Copyright is owned by the Author of the thesis. Permission is given for a copy to be downloaded by an individual for the purpose of research and private study only. The thesis may not be reproduced elsewhere without the permission of the Author.

# A Backcountry Tour Guide

# Adding Value to the Great Outdoors Experience

A thesis presented in partial fulfilment of the requirements for the degree of

Master of Engineering in Electronics and Computer Systems Engineering

> at Massey University, Manawatu New Zealand.

> > **Kenneth Everett York**

2010

Kenneth Everett York is the author of this work.

All rights reserved

©2010

#### Abstract

To promote outdoor activity by novice and casual walkers a device was constructed to increase the perceived value of their walks with ongoing feedback of their progress on the walk and engaging information about natural features in their immediate surroundings. The interface design promoted ease of use and quickness of learning for the users. The device did increase the perceived value of the walks by the users.

#### Acknowledgements

The author would like to acknowledge four individuals for the immense assistance that they have provided with the development of the device which is the subject of this thesis and their assistance with clarifying both his thinking and his writing. Firstly to John Gawith and Keith Young, your passion for sharing the wonders of the great outdoors led you to develop the original Trekker's Assistant concept and provided the ongoing motivation to see this project through. In addition to your significant contributions during the design and testing stages, you toiled uncounted hours designing and producing the engaging multimedia information point files that were so well received by the trekkers. For these and many other things, I am grateful to you both. Secondly to Paul Lyons my thesis advisor, you have been so much more; your very significant contributions throughout the design and testing phases in addition to the thesis writing phase of this project have greatly improved the result of each stage. For your time and effort as well as your commitment to excellence, I thank you. Finally to Arthur Todd, for your contributions throughout the design phase and for the excellent background material you provided, thank you.

With such able assistance. I must bear the responsibility for all remaining deficiencies.

This project was evaluated by peer review and judged to be low risk. Consequently, it was not reviewed by any of Massey University's Human Ethics Committees.

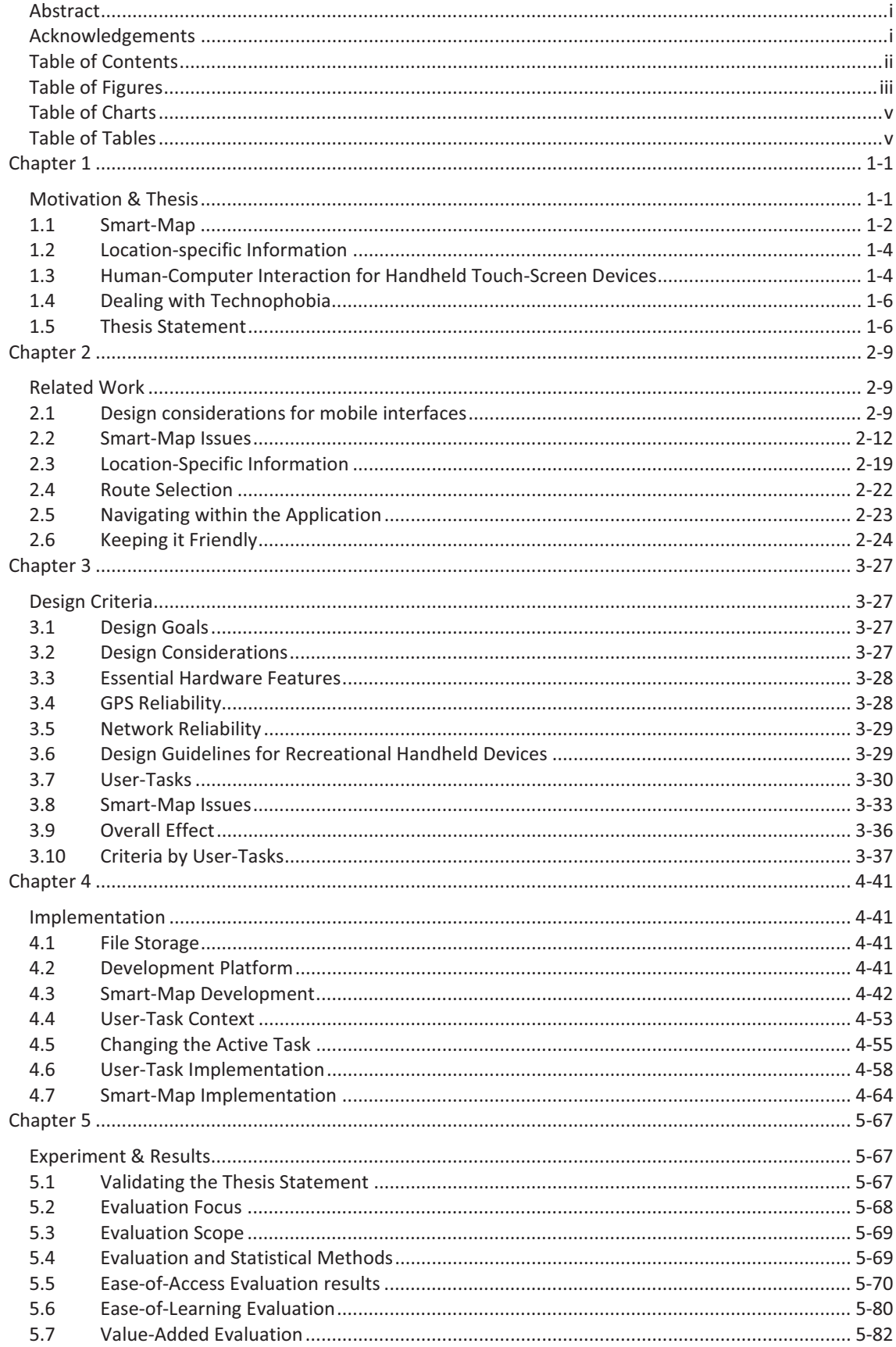

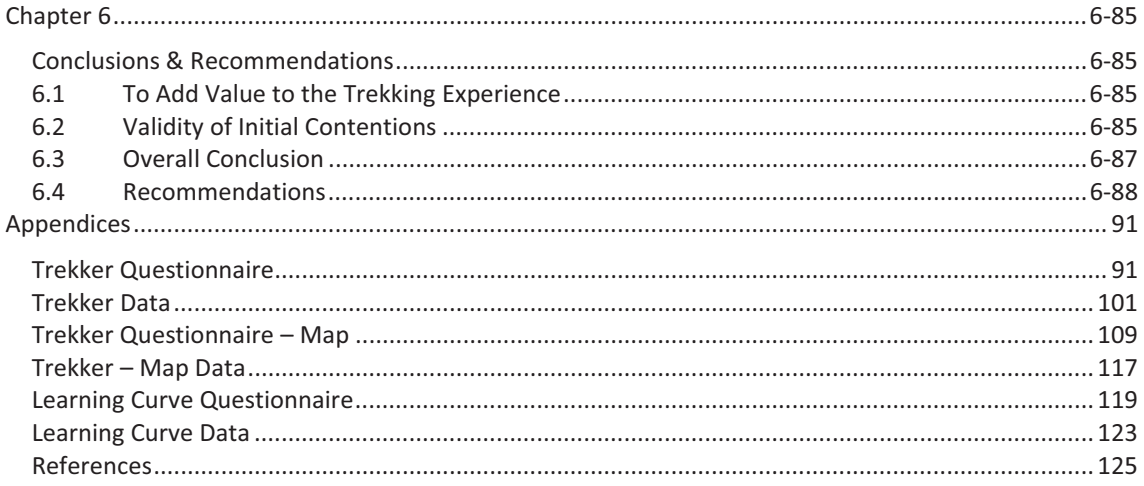

## Table of Figures

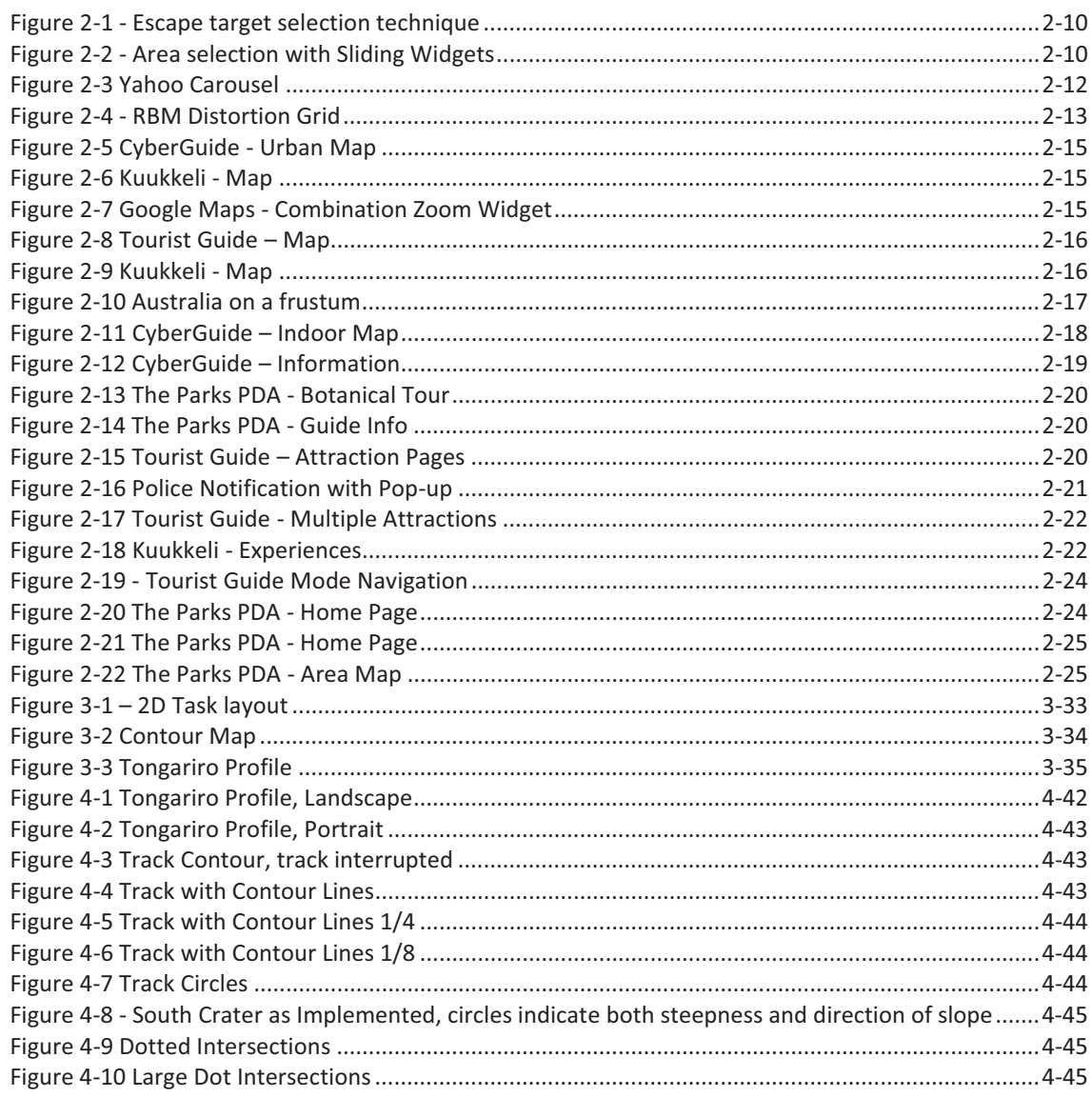

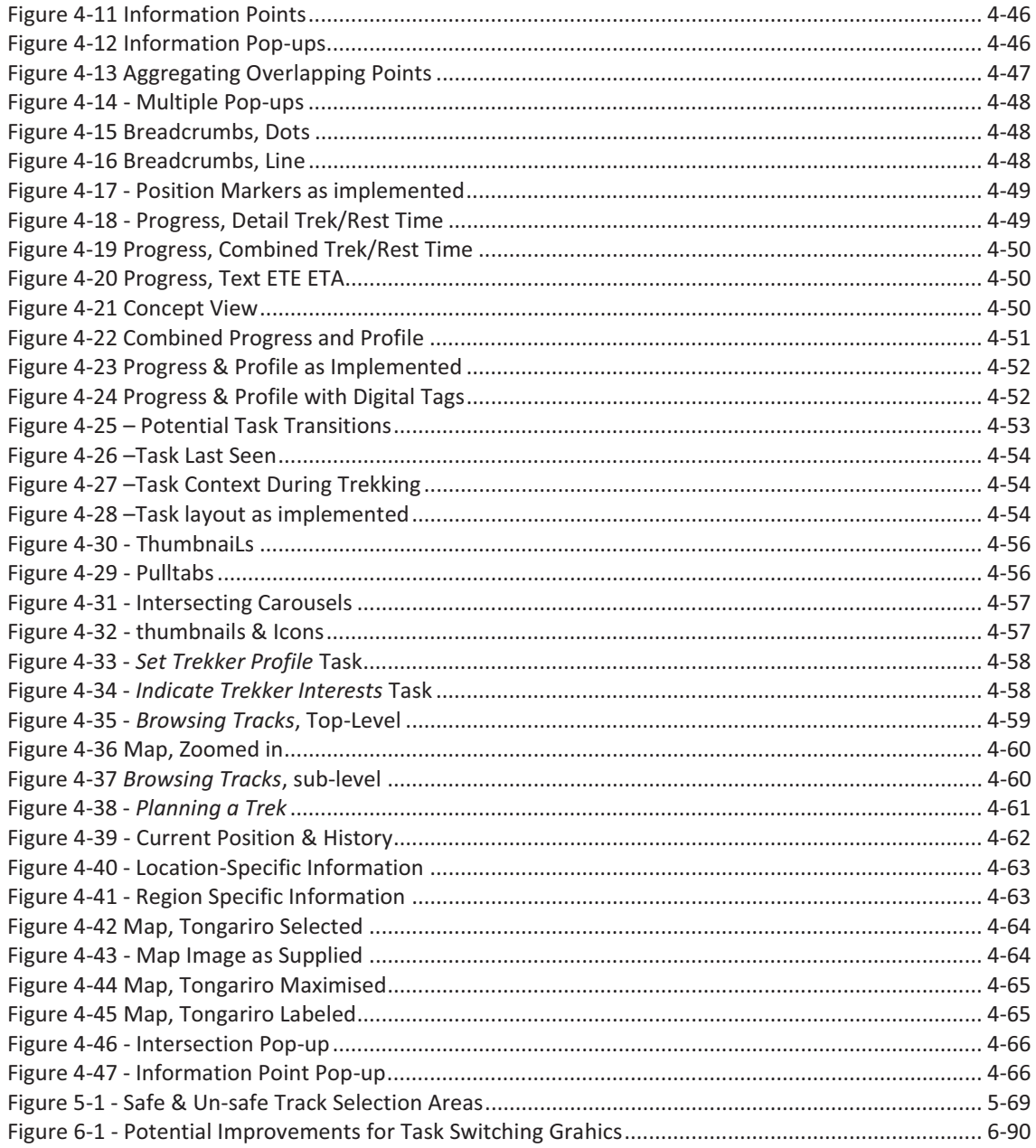

### Table of Charts

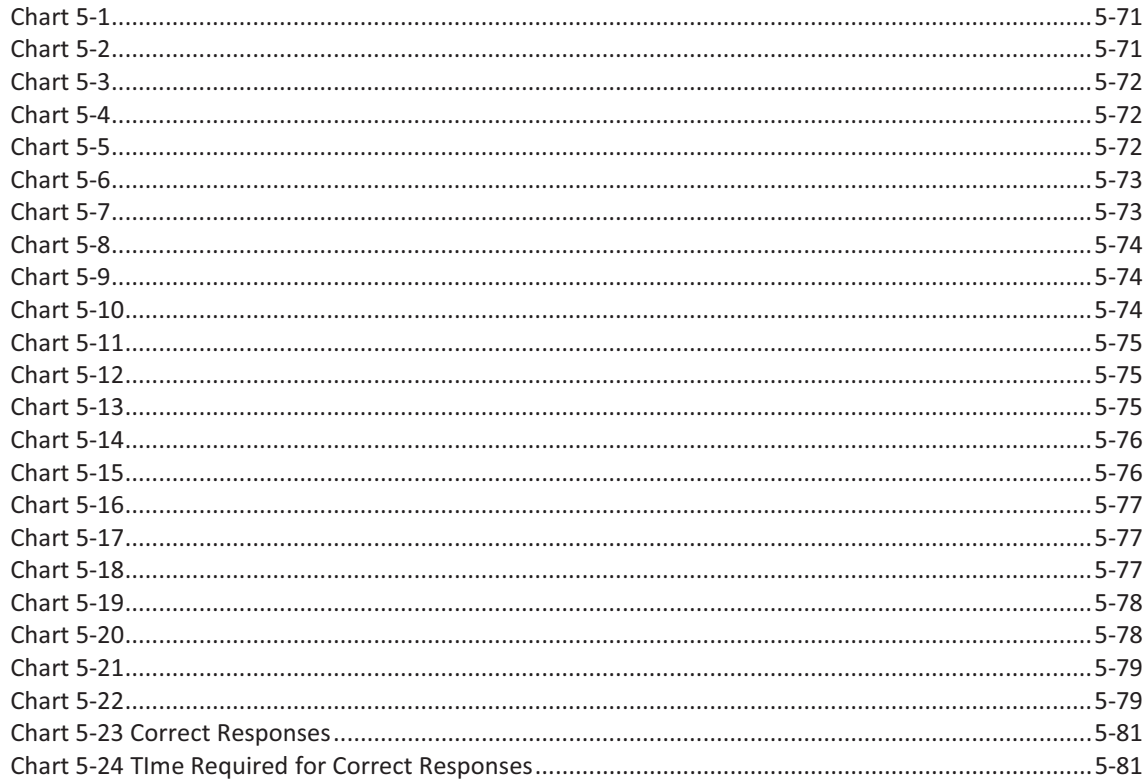

Table of Tables

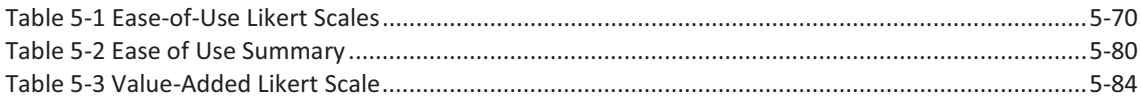